## 在籍学生申请入住、调宿、退宿流程

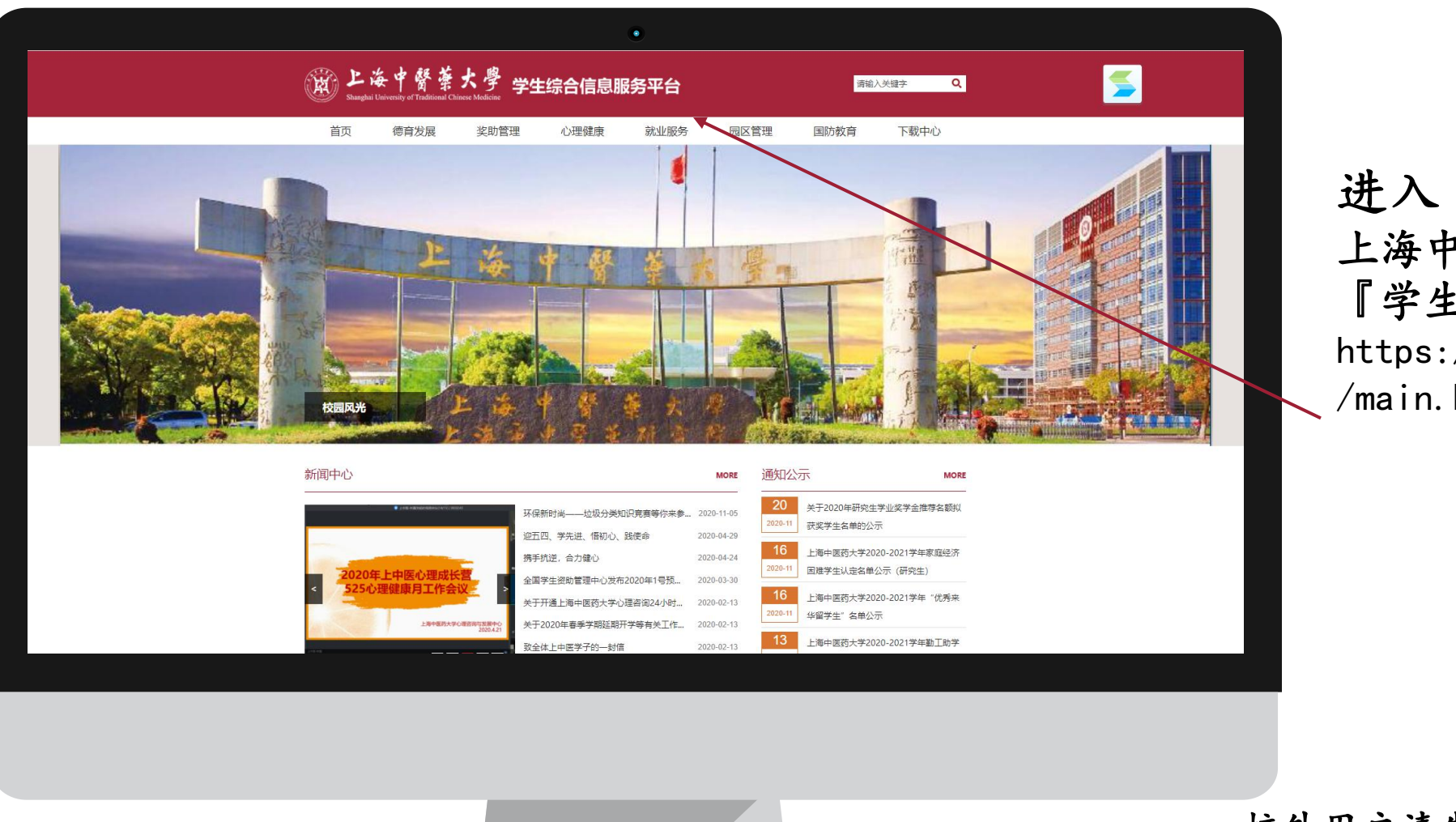

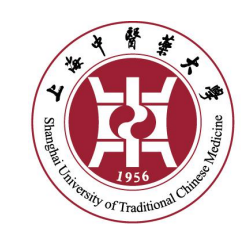

进入 上海中医药大学 『学生综合信息服务平台』 https://student.shutcm.edu.cn  $/main.$ htm

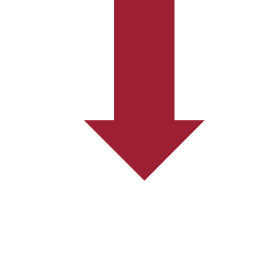

校外用户请先登录校园VPN

(使用帮助网址http://lib.shutcm.edu.cn:8100/news2/View.aspx?id=15427)

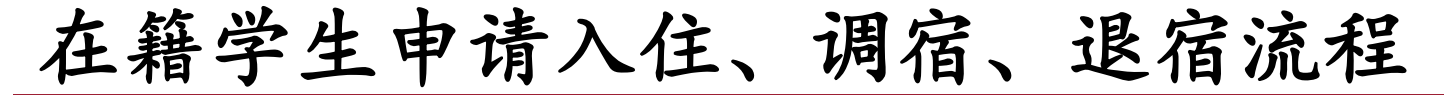

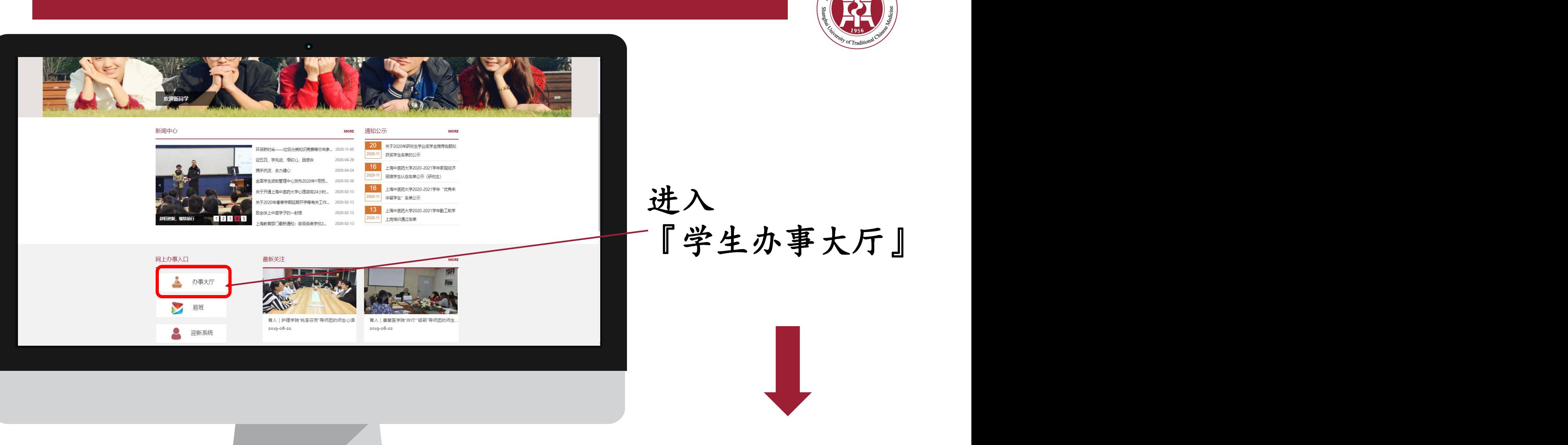

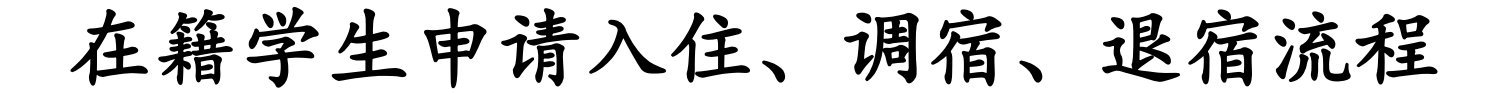

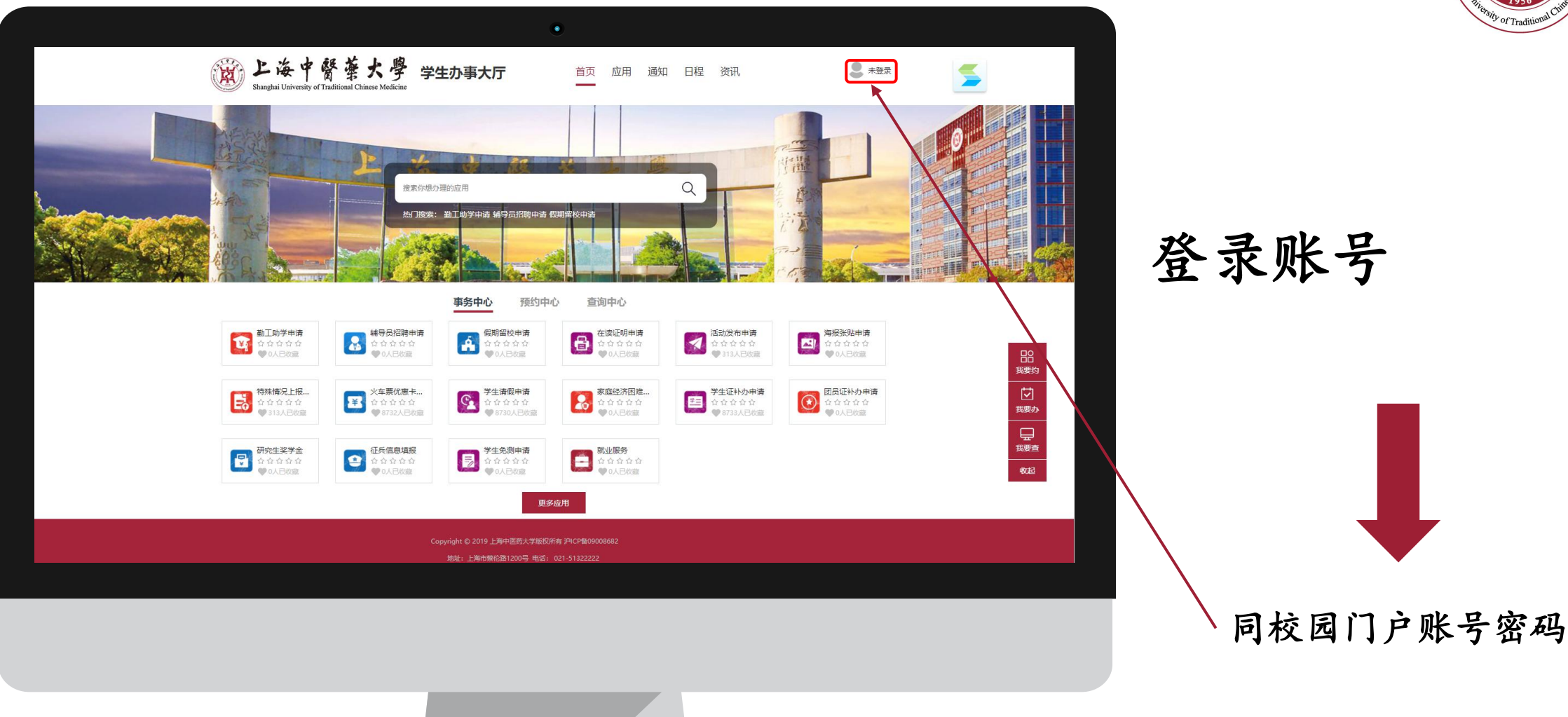

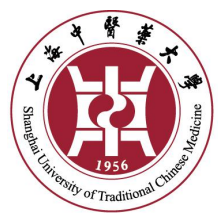

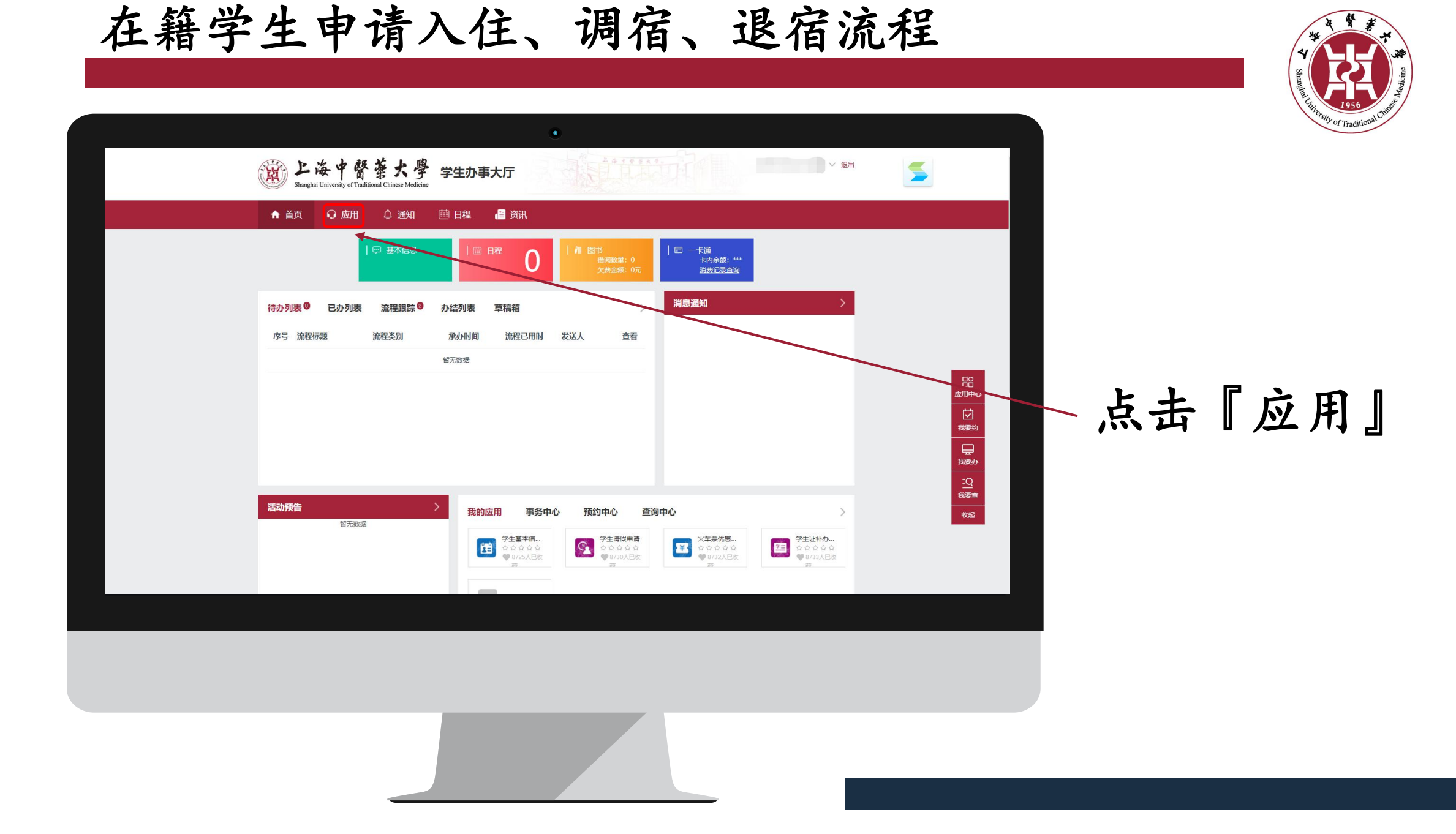

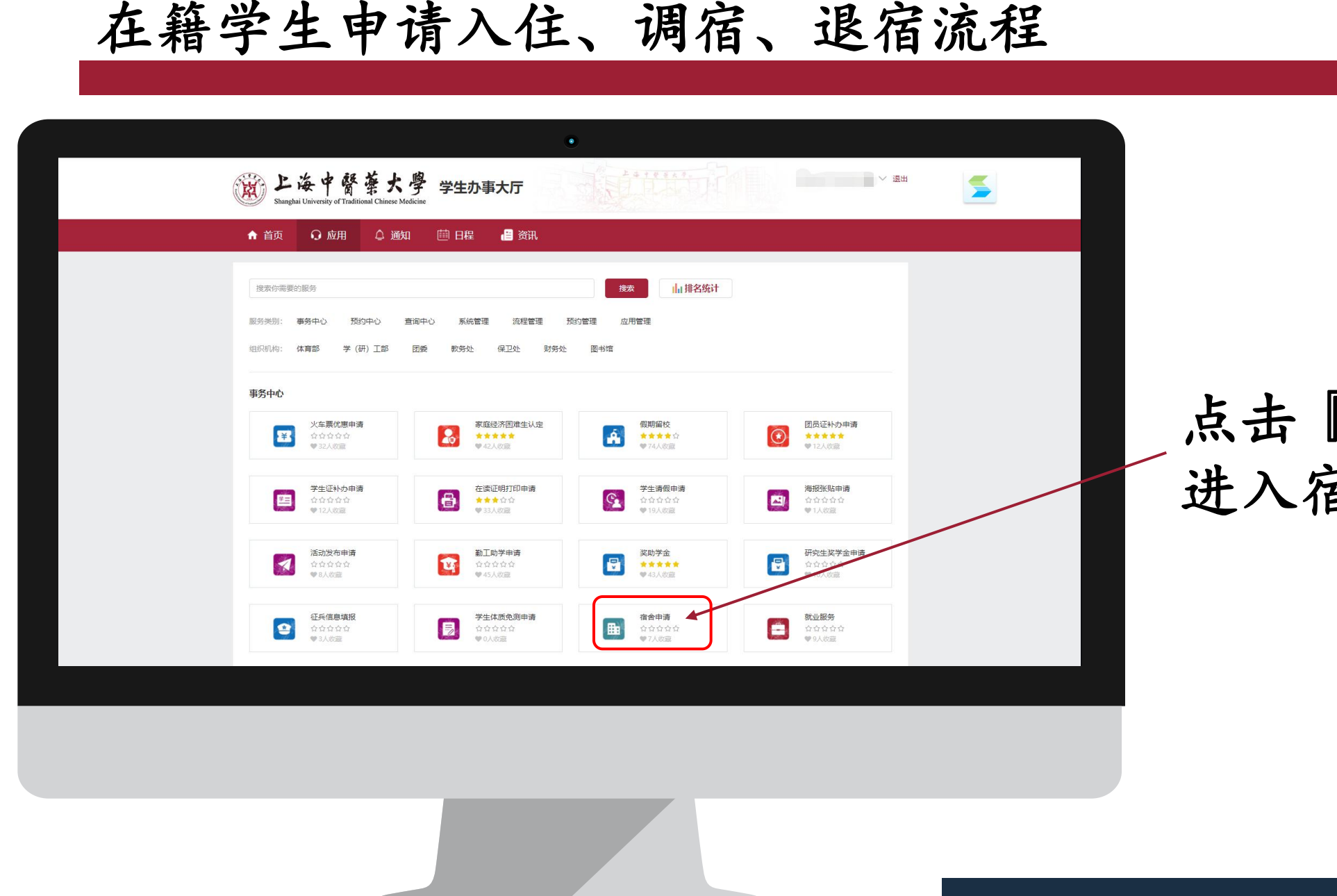

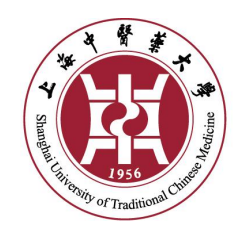

## 点击『宿舍申请』 进入宿舍管理系统

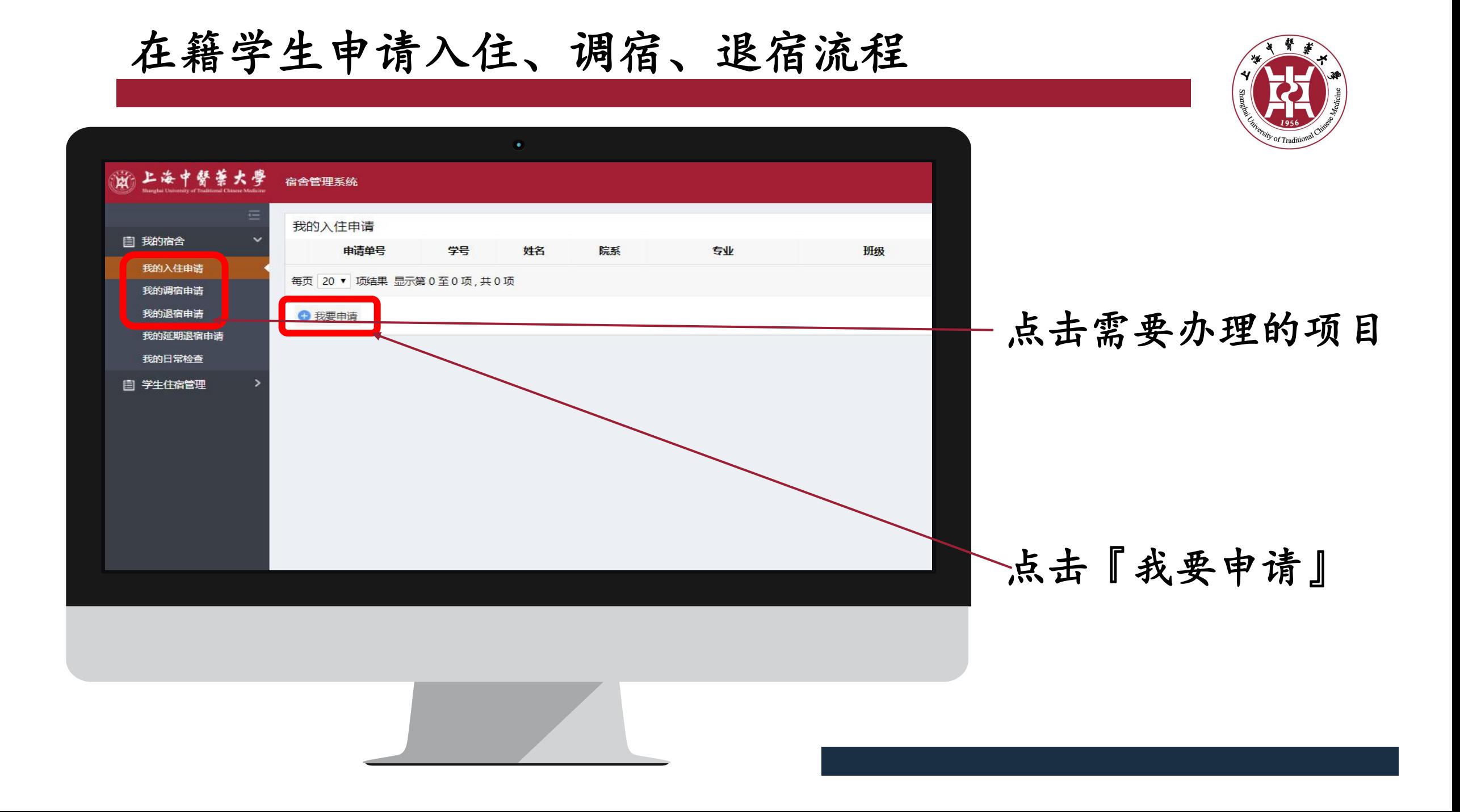

## 在籍学生申请入住、调宿、退宿流程

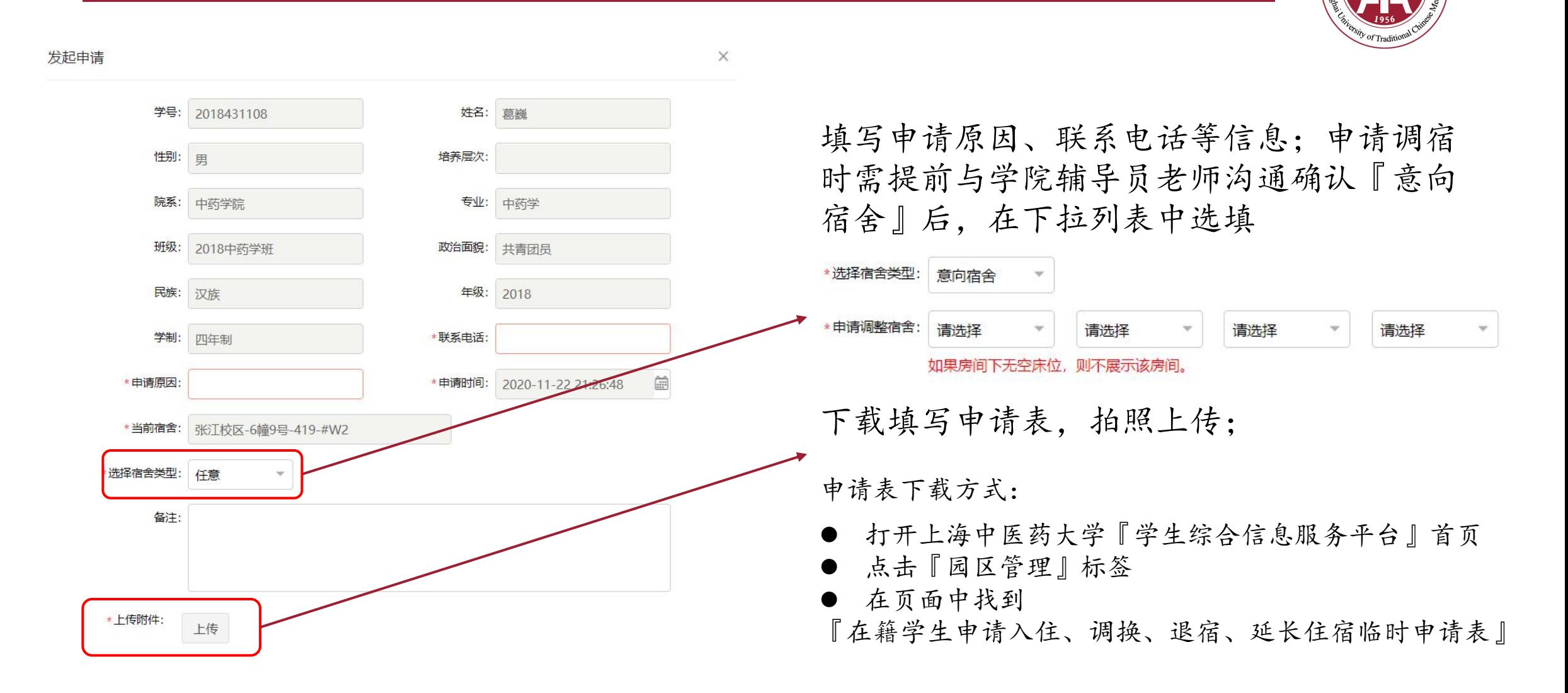

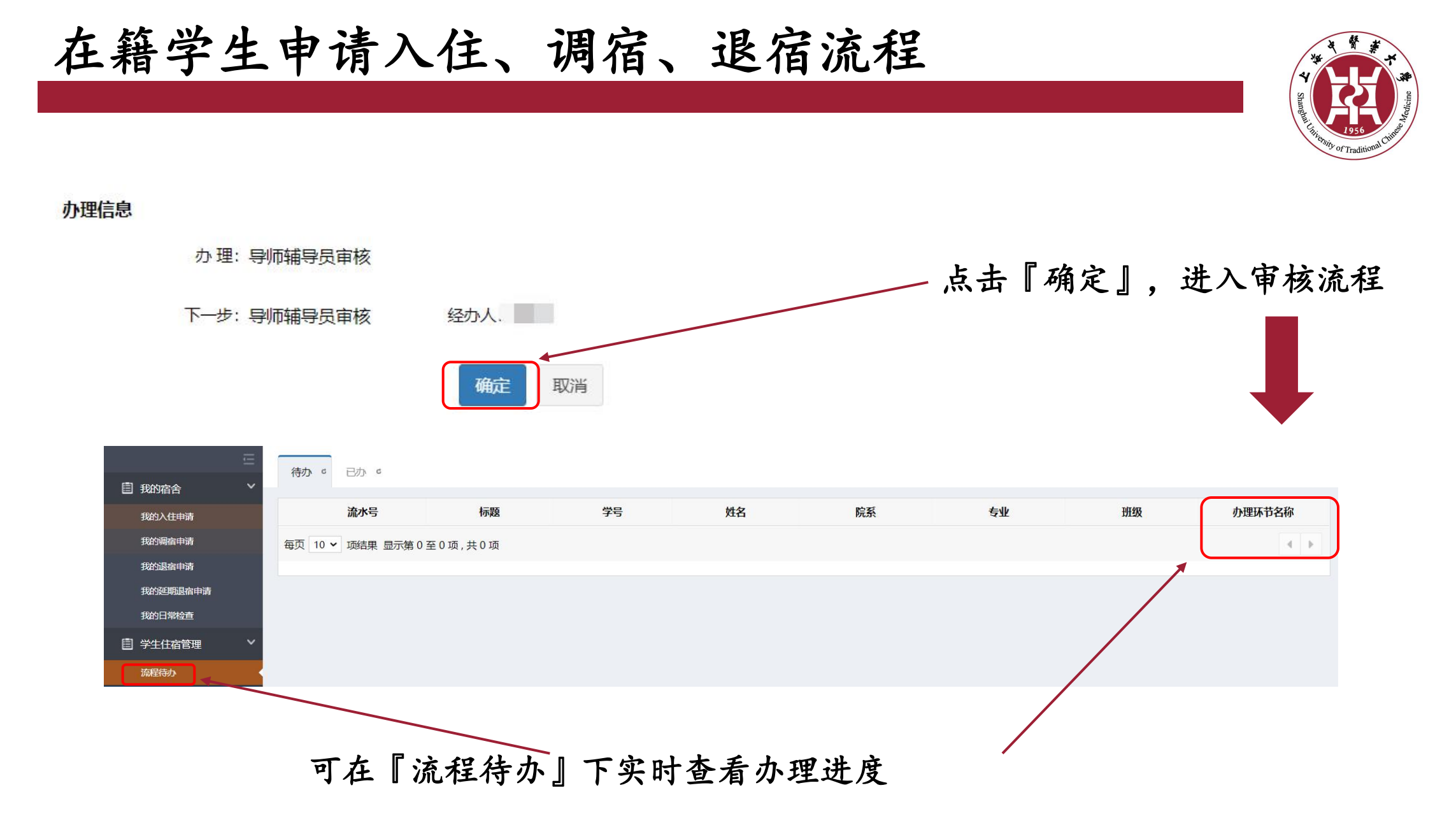

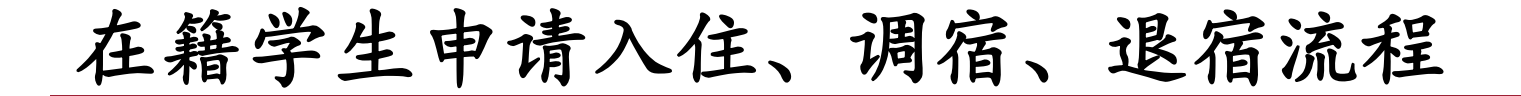

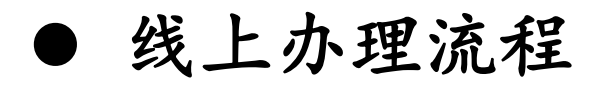

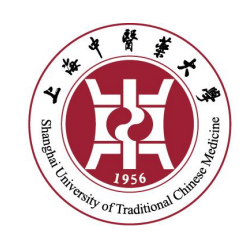

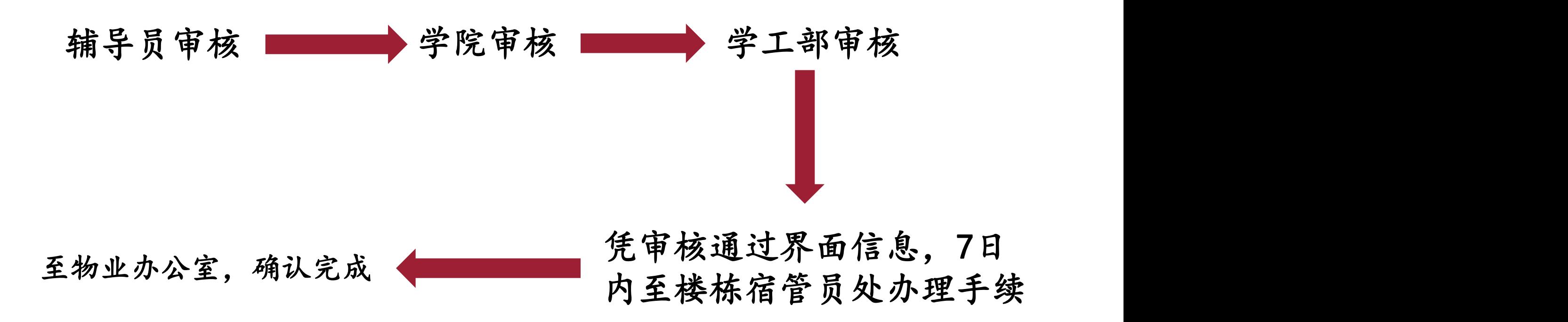

## 在籍学生申请入住、调宿、退宿流程

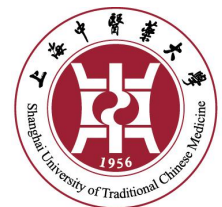

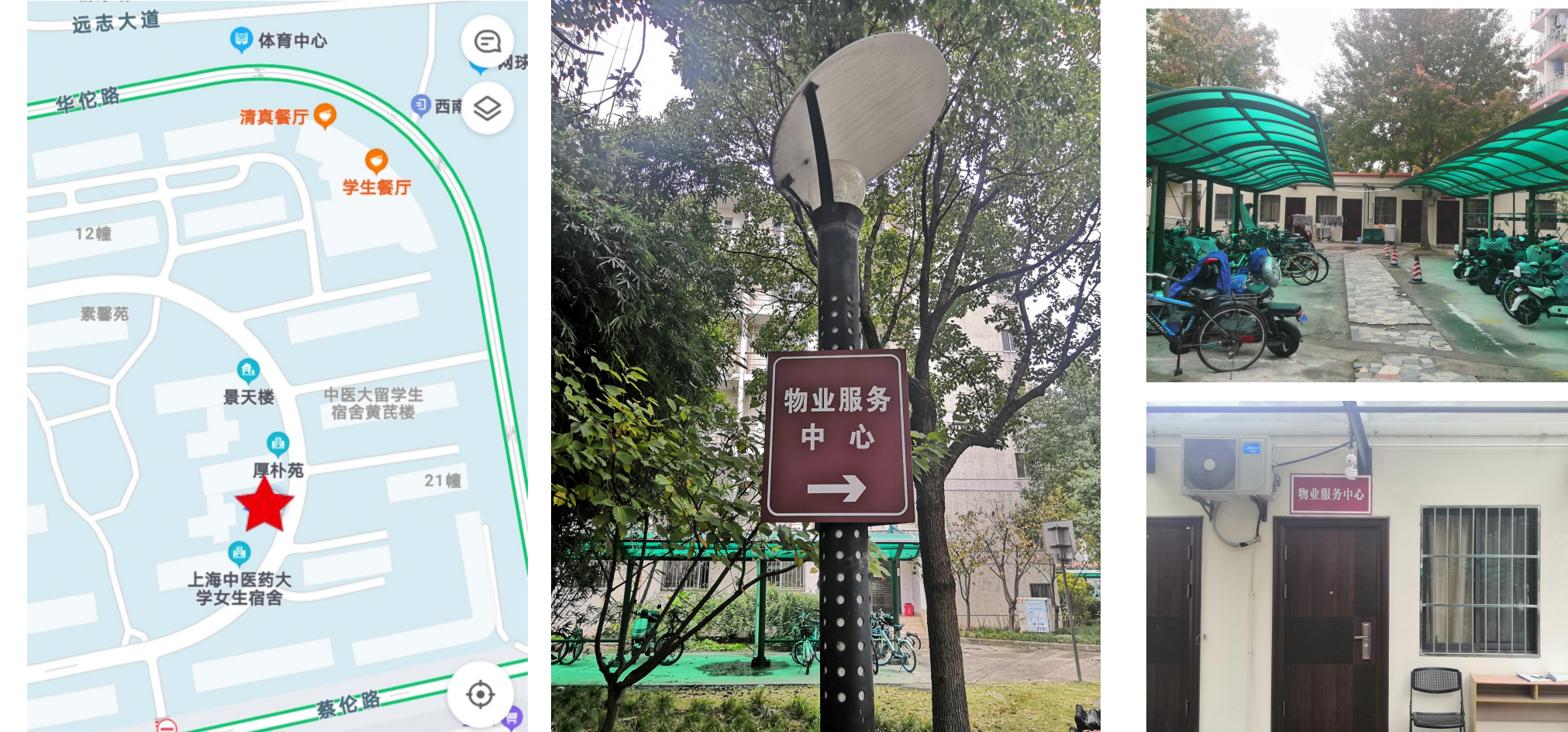

张江物业办公室地址:22-27、19-23中间平房 宛平物业办公室地址:宛平南路650号学生公寓一楼